### **Technical C Committee**

**Fifty-Third Session Geneva, Ap pril 3 to 5, 2 017** **TC/53/8**

**Original:** E English **Date:** March 10, 2017

## **EXCHANGE AND USE OF SOFTWARE AND EQUIPMENT**

*Document prepared by the Office of the Union* 

*Disclaimer: this document does not represent UPOV policies or guidance* 

### EXECUTIVE SUMMARY

EXECUTIVE SUMMARY<br>1. The purpose of this document is to report on developments and to propose a revision of documents UPOV/INF/16/6 "Exchangeable Software" and UPOV/INF/22/3 "Software and equipment used by members of the Union".

2. The Technical Committee (TC) is invited to:

(a) adopted document UPOV/INF/16/6 "Exchangeable Software"; note that the Council, at its fiftieth ordinary session, held in Geneva, on October 28, 2016,

(b) note the deletion of SIVAVE software from document UPOV/INF/16;

(c) software by members of the Union, as set out in Annex I to this document; consider the proposed revision of document UPOV/INF/16/6 to include information on the use of

(d) and the use of software by members of the Union, will be reported to the CAJ at its seventy-fourth session, to be held in Geneva in October 2017, and if agreed by the CAJ, a draft of document UPOV/INF/16/7 will be presented for adoption by the Council at its fifty-first ordinary session, to be held on October 26, 2017, on that basis; note that the comments of the TC, at its fifty-third session, concerning the exclusion of software ts is in the computation of the computation of the computation of the computation of the computation of the computation of the computation of the computation of the computation of the computation of the computation of the

(e) adopted document UPOV/INF/22/3 "Software and equipment used by members of the Union"; note that the Council, at its forty-ninth ordinary session, held in Geneva, on October 28, 2016,

(f) document UPOV/INF/22/3 and whether to request further guidance from the other UPOV bodies; consider the information in Annex II to this document as a basis for a proposed revision of

(g) explaining that the information in that document is the responsibility of the contributing authority; consider whether to propose to add a notice and disclaimer to document UPOV/INF/22

(h) training materials and presentations to promote the use of that information such as for facilitating the construction of databases; consider whether a reference to documents UPOV/INF/16 and UPOV/INF/22 should be made in

(i) alternative form (e.g. on-line format) rather than an INF document, or (ii) an on-line format in addition to the existing document UPOV/INF/22 format; and consider whether the information in document UPOV/INF/22 should be presented in: (i) an

(j) UPOV/INF/22 will be reported to the CAJ at its seventy-fourth session, and if agreed by the CAJ, a draft of document UPOV/INF/22/4 will be presented for adoption by the Council at its fifty-first ordinary session, to be held on October 26, 2017. note that the proposals of the TC, at its fifty-third session, concerning the revision of document

#### TC/53/8 page 2

### 3. The following abbreviations are used in this document:

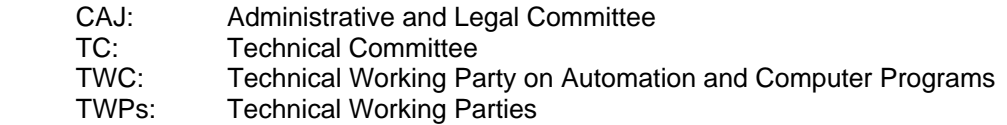

4. The structure of this document is as follows:

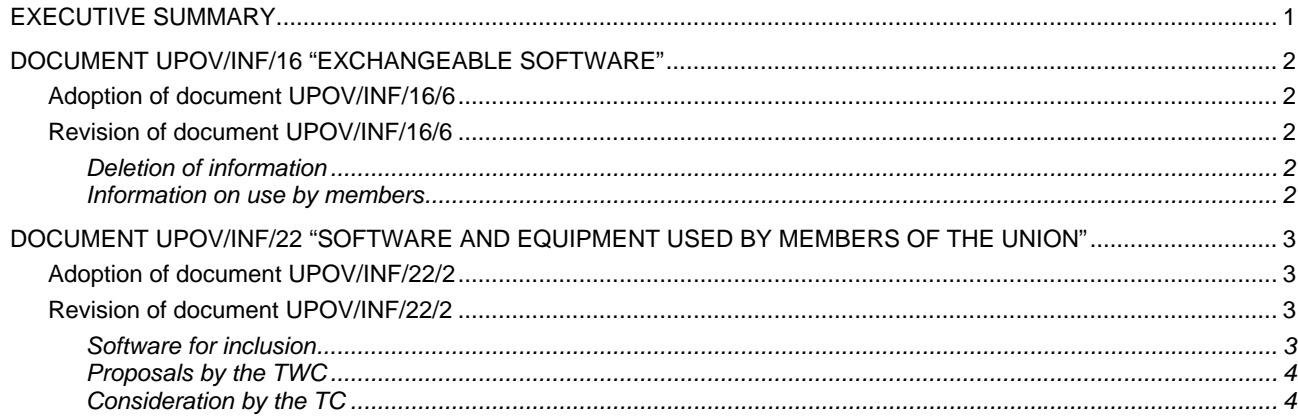

#### ANNEX I PROPOSED REVISION TO DOCUMENT UPOV/INF/16/5 "EXCHANGEABLE SOFTWARE" ANNEX II PROPOSED REVISION TO DOCUMENT UPOV/INF/22/2 "SOFTWARE AND EQUIPMENT USED BY MEMBERS OF THE UNION

### DOCUMENT UPOV/INF/16 "EXCHANGEABLE SOFTWARE"

### Adoption of document UPOV/INF/16/6

5. The Council, at its fiftieth ordinary session, held in Geneva, on October 28, 2016, adopted a revision of document UPOV/INF/16/6 "Exchangeable Software (document UPOV/INF/16/6), on the basis of document UPOV/INF/16/6 Draft 1 (see document C/50/19 "Report on the Decisions", paragraph 19).

### Revision of document UPOV/INF/16/6

### *Deletion of information*

6. On January 25, 2017, the Office of the Union received a request from Mexico for the deletion of SIVAVE software from document UPOV/INF/16 "Exchangeable Software" because of technological issues.

### *Information on use by members*

- 7. Section 4 of document UPOV/INF/16 "Exchangeable Software" provides the following:
	- "4. Information on use by members of the Union

"4.1 A circular is issued to members of the Union on an annual basis, inviting them to provide information on their use of the software included in document UPOV/INF/16.

"4.2 The information on software use by members of the Union is indicated in the columns 'Member(s) of the Union using the software' and 'Application by user(s)'. With regard to the indication of 'Application by user(s)', members of the Union can indicate, for example, crops or types of crop for which the software is used."

8. On December 15, 2016, the Office of the Union issued circular E-16/290 to the designated persons of the members of the Union in the TC, inviting them to provide or update information regarding the use of the software included in document UPOV/INF/16. The information received from Brazil and Mexico in response to the circular is included in Annex I to this document.

#### TC/53/8 page 3

9. The comments of the TC, at its fifty-third session, concerning the use of software by members of the Union, will be reported to the CAJ at its seventy-fourth session, to be held in Geneva on October 23 and 24, 2017.

10. Subject to agreement by the TC at its fifty-third session, and the CAJ at its seventy-fourth session, a draft of document UPOV/INF/16/7 "Exchangeable Software" will be presented for adoption by the Council, at its fifty-first ordinary session, to be held in Geneva on October 26, 2017, on the basis of proposals as set out in paragraphs 6 and 8 to this document.

*11. The TC is invited to:* 

*(a) note that the Council, at its fiftieth ordinary session, held in Geneva, on October 28, 2016, adopted document UPOV/INF/16/6 "Exchangeable Software";* 

*(b) note the deletion of SIVAVE software from document UPOV/INF/16;* 

*(c) consider the proposed revision of document UPOV/INF/16/6 to include information on the use of software by members of the Union, as set out in Annex I to this document; and* 

*(d) note that the comments of the TC, at its fifty-third session, concerning the exclusion of software and the use of software by members of the Union, will be reported to the CAJ at its seventy-fourth session, to be held in Geneva in October 2017, and if agreed by the CAJ, a draft of document UPOV/INF/16/7 will be presented for adoption by the Council at its fifty-first ordinary session, to be held on October 26, 2017, on that basis.* 

DOCUMENT UPOV/INF/22 "SOFTWARE AND EQUIPMENT USED BY MEMBERS OF THE UNION"

### Adoption of document UPOV/INF/22/2

12. The Council, at its fiftieth ordinary session, held in Geneva, on October 28, 2016, adopted a revision of document UPOV/INF/22/2 "Software and Equipment Used by Members of the Union" (document UPOV/INF/22/3), on the basis of document UPOV/INF/22/2 Draft 1 (see document C/50/19 "Report on the Decisions", paragraph 20).

### Revision of document UPOV/INF/22/2

#### *Software for inclusion*

13. The procedure for considering software and equipment proposed for inclusion in document UPOV/INF/22 is set out in document UPOV/INF/22, as follows:

"2.1 Software/equipment proposed for inclusion in this document by members of the Union is, in the first instance, presented to the TC.

- "2.2 The TC will decide whether to:
	- a) propose to include the information in the document;
	- b) request further guidance from other relevant bodies (e.g. CAJ and TWPs); or
	- c) propose not to include the information in the document.

"2.3 In the case of a positive recommendation by the TC and, subsequently by the CAJ, the software/equipment will be listed in a draft of the document, to be considered for adoption by the Council.

"4.1 A circular is issued to members of the Union on an annual basis, inviting them to provide information on their use of the software/equipment included in this document."

14. On December 15, 2016, the Office of the Union issued circular E-16/290 to the designated persons of the members of the Union in the TC, inviting them to provide information for document UPOV/INF/22. The information received from Estonia, the Russian Federation and the United Kingdom in response to the circular is included in Annex II to this document.

### *Proposals by the TWC*

15. The TWC, at its thirty-fourth session, held in Shanghai, China, from June 7 to 10, 2016, agreed to propose that a note be added to document UPOV/INF/22 that the information in that document was the responsibility of the contributing authority. The TWC agreed that reference to documents UPOV/INF/16 and UPOV/INF/22 should be made on training materials and presentations to promote the use of that information such as for facilitating the construction of databases (see document TWC/34/32 "Report", paragraph 70).

16. The TWC agreed to suggest that information in UPOV/INF/22 be presented in an alternative form (e.g. on-line format) rather than an INF document (see document TWC/34/32, paragraph 71).

### *Consideration by the TC*

17. The TC, at its fifty-third session, may wish to consider:

(a) whether to request further guidance from other UPOV bodies (e.g. CAJ and TWPs) concerning the use of software by members of the Union, as presented in Annex II to this document;

whether to propose to add a notice and disclaimer to document UPOV/INF/22 explaining that the information in that document is the responsibility of the contributing authority;

(c) whether a reference to documents UPOV/INF/16 and UPOV/INF/22 should be made in training materials and presentations to promote the use of that information such as for facilitating the construction of databases; and

(d) whether the information in document UPOV/INF/22 should be presented in: (i) an alternative form (e.g. on-line format) rather than an INF document, or (ii) an on-line format in addition to the existing document UPOV/INF/22 format.

18. Subject to agreement by the TC at its fifty-third session, and the CAJ at its seventy-fourth session, a draft of document UPOV/INF/22/4 "Software and Equipment Used by Members of the Union" will be presented for adoption by the Council, at its fifty-first ordinary session, to be held in Geneva on October 26, 2017, on the basis of proposals as set out in paragraphs 14 to 16 to this document.

*19. The TC is invited to:* 

*(a) note that the Council, at its forty-ninth ordinary session, held in Geneva, on October 28, 2016, adopted document UPOV/INF/22/3 "Software and equipment used by members of the Union";* 

*(b) consider the information in Annex II to this document as a basis for a proposed revision of document UPOV/INF/22/3 and whether to request further guidance from the other UPOV bodies;* 

*(c) consider whether to propose to add a notice and disclaimer to document UPOV/INF/22 explaining that the information in that document is the responsibility of the contributing authority;* 

*(d) consider whether a reference to documents UPOV/INF/16 and UPOV/INF/22 should*  TC/53/8 page 5

> *be made in training materials and presentations to promote the use of that information such as for facilitating the construction of databases;*

> *(e) consider whether the information in document UPOV/INF/22 should be presented in: (i) an alternative form (e.g. on-line format) rather than an INF document, or (ii) an on-line format in addition to the existing document UPOV/INF/22 format; and*

> *(f) note that the proposals of the TC, at its fifty-third session, concerning the revision of document UPOV/INF/22 will be reported to the CAJ at its seventy-fourth session, and if agreed by the CAJ, a draft of document UPOV/INF/22/4 will be presented for adoption by the Council at its fifty-first ordinary session, to be held on October 26, 2017.*

> > [Annexes follow]

### TC/53/8

### ANNEX I

## PROPOSED REVISION TO DOCUMENT UPOV/INF/16/5 "EXCHANGEABLE SOFTWARE"

(Proposals received from Brazil and Mexico in reply to circular E-16/290 are highlighted)

## (a) Administration of applications

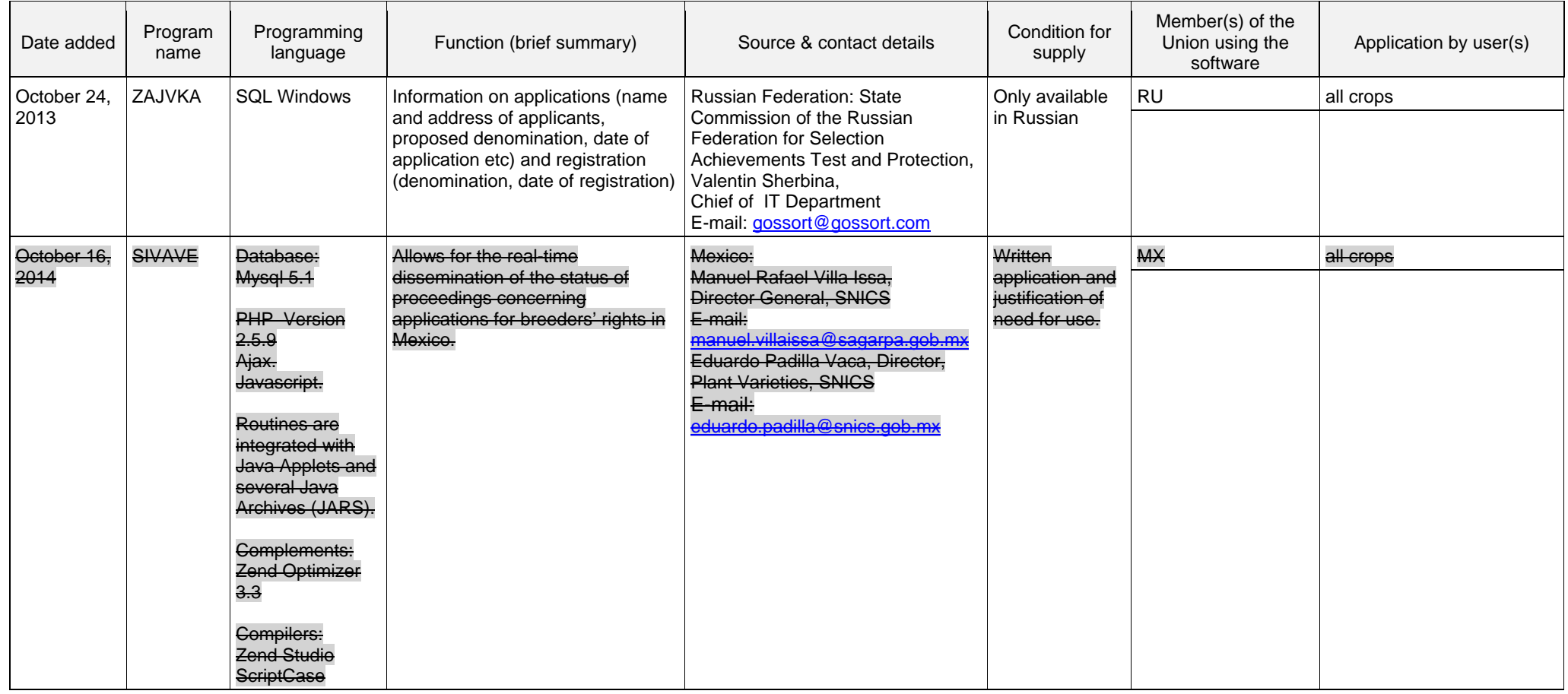

## (b) On-line application systems

## (c) Variety denomination checking

# (d) DUS trial design and data analysis

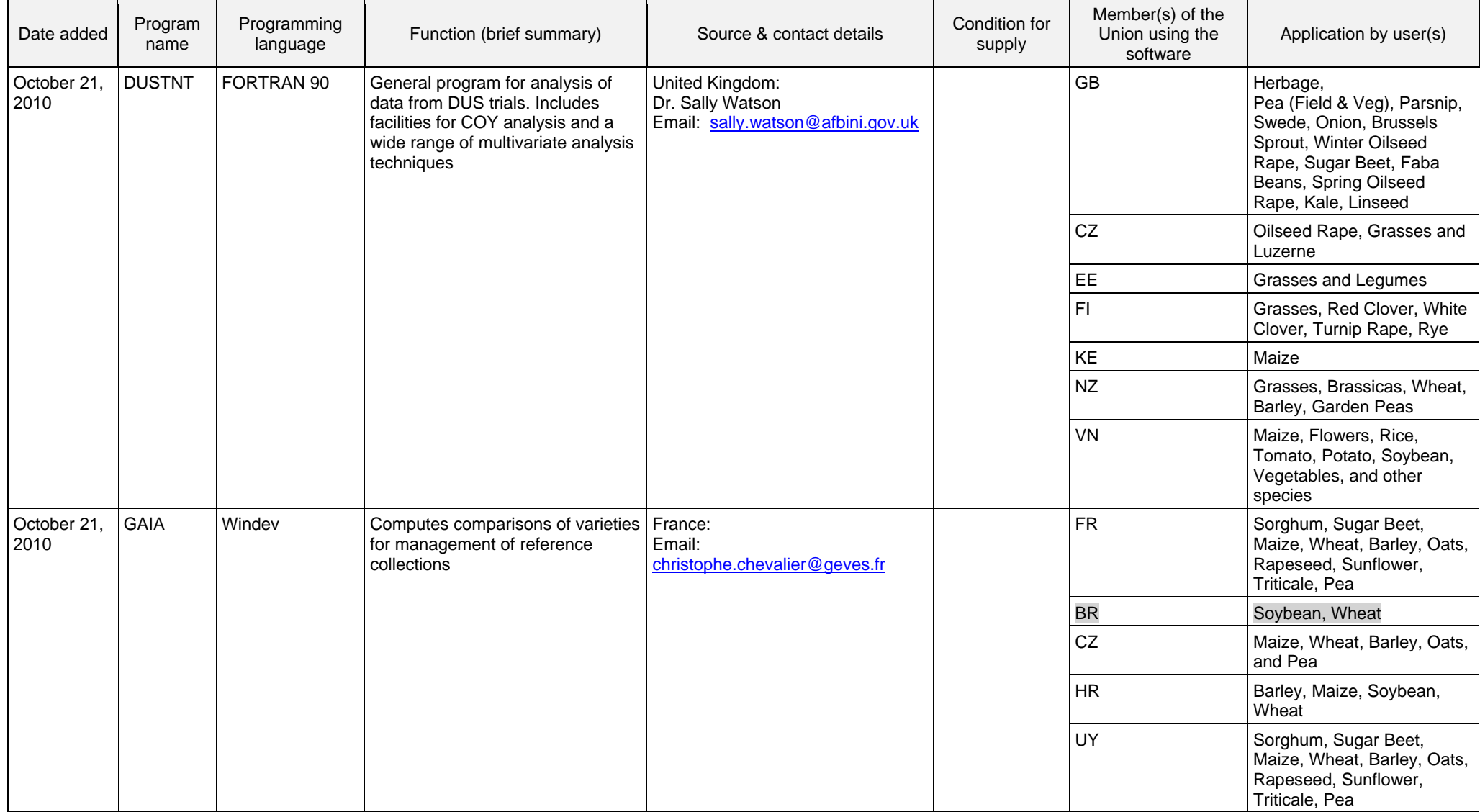

### TC/53/8 Annex I, page 3

## (e) Data recording and transfer

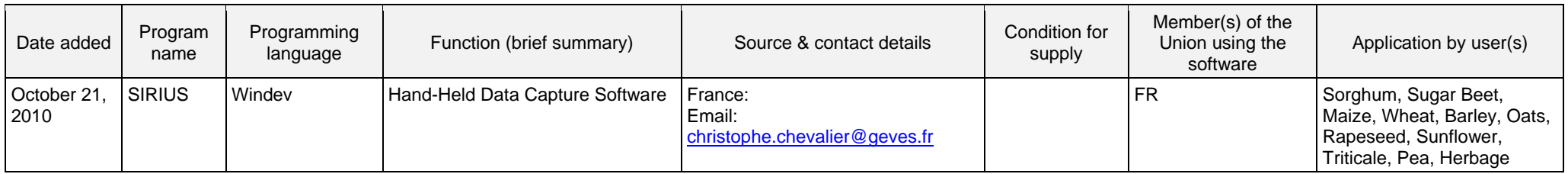

## (f) Image analysis

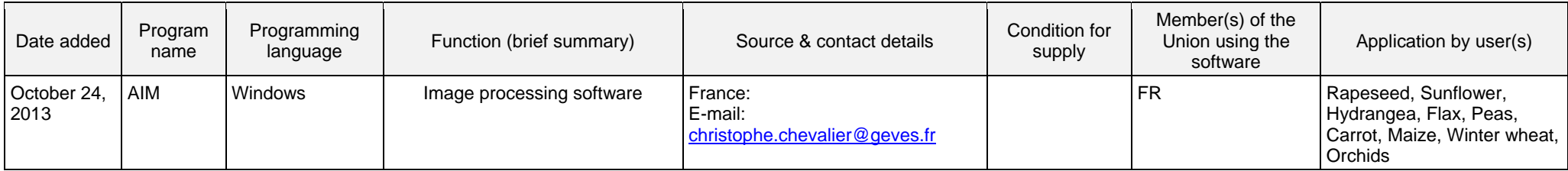

(g) Biochemical and molecular data

[Annex II follows]

### TC/53/8

### ANNEX II

# PROPOSED REVISION TO DOCUMENT UPOV/INF/22/2 "SOFTWARE AND EQUIPMENT USED BY MEMBERS OF THE UNION

(Proposals received from Estonia, the Russian Federation and the United Kingdom in reply to circular E-16/290 are highlighted)

## (a) Administration of applications

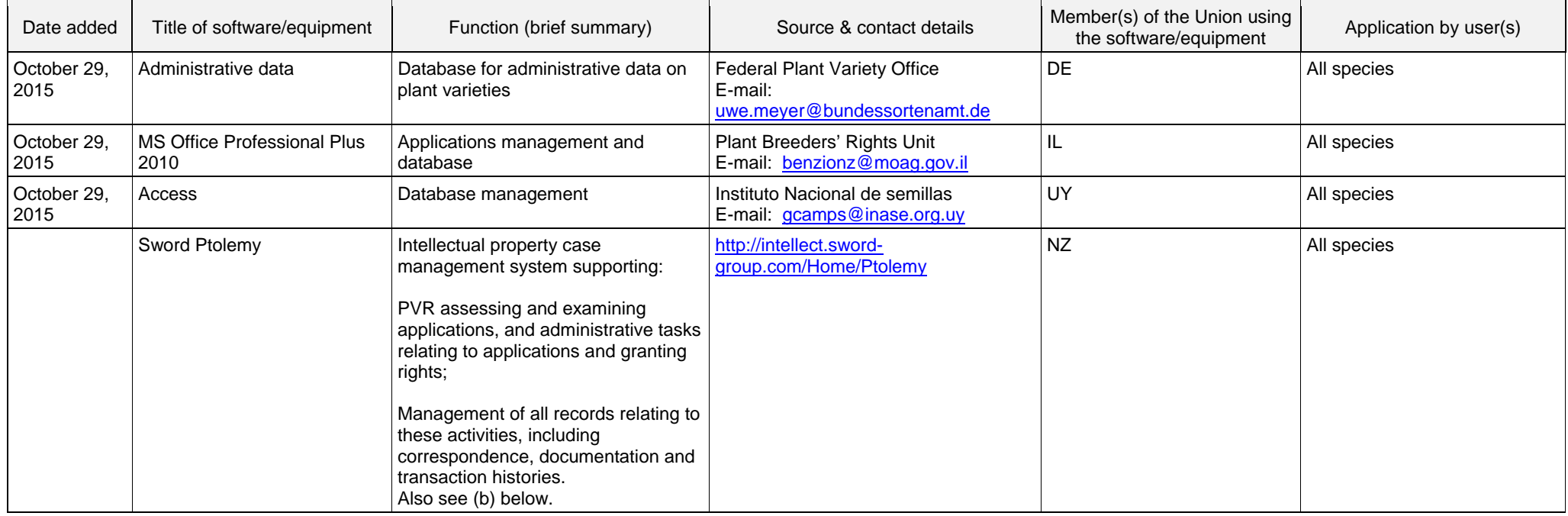

## (b) On-line application systems

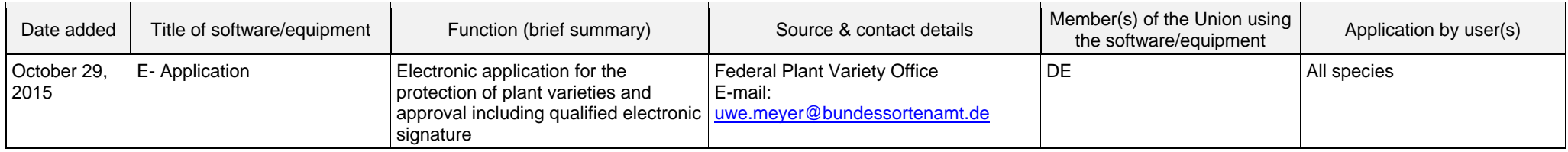

### TC/53/8 Annex II, page 2

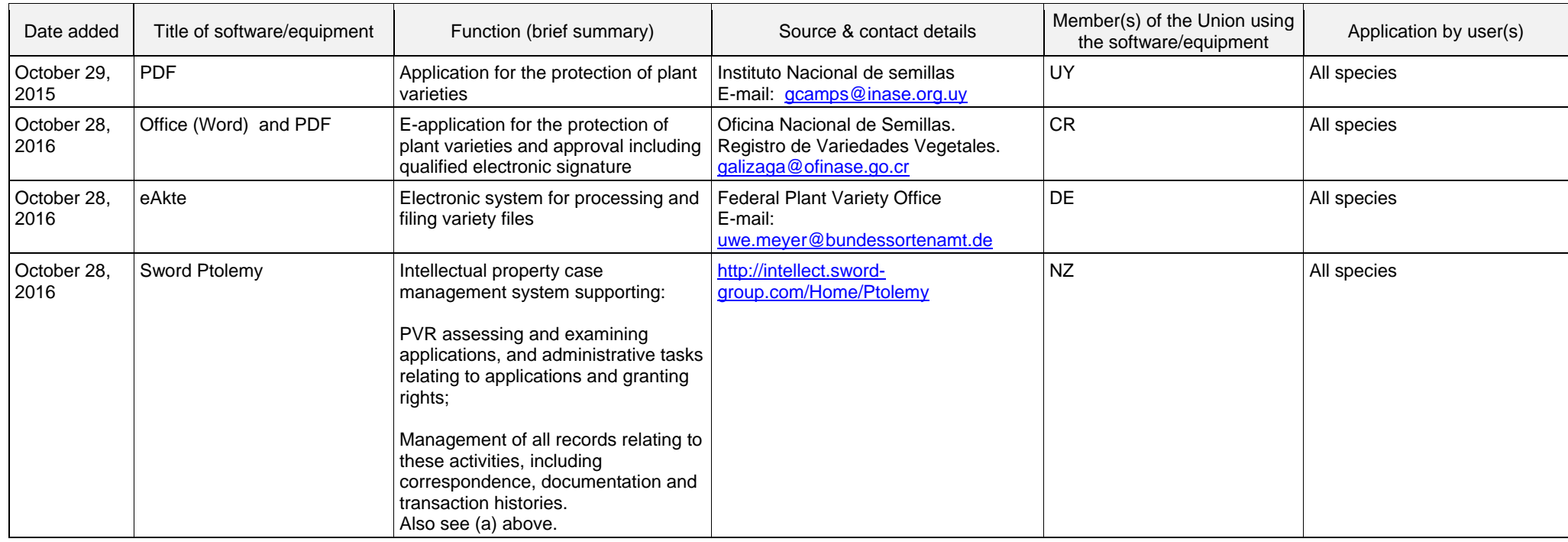

# (c) Variety denomination checking

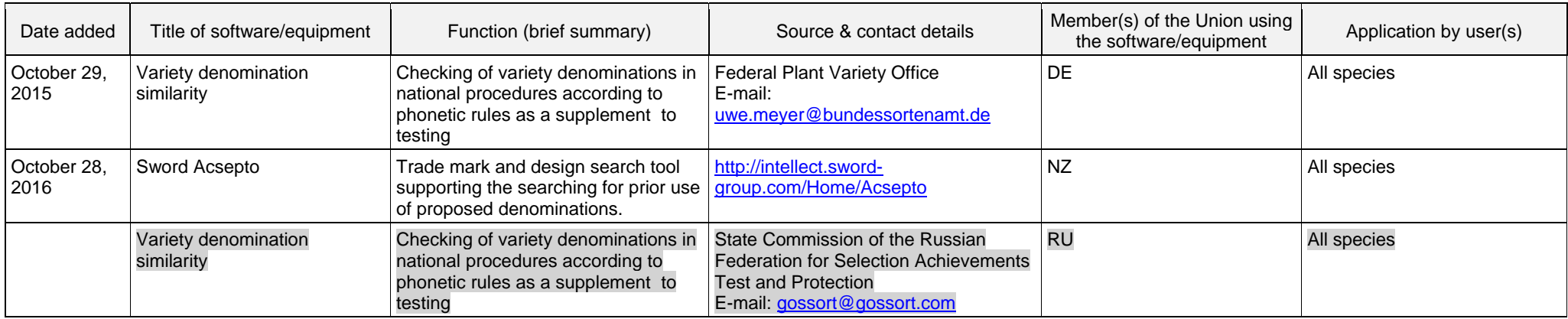

## TC/53/8 Annex II, page 3

# (d) DUS trial design and data analysis

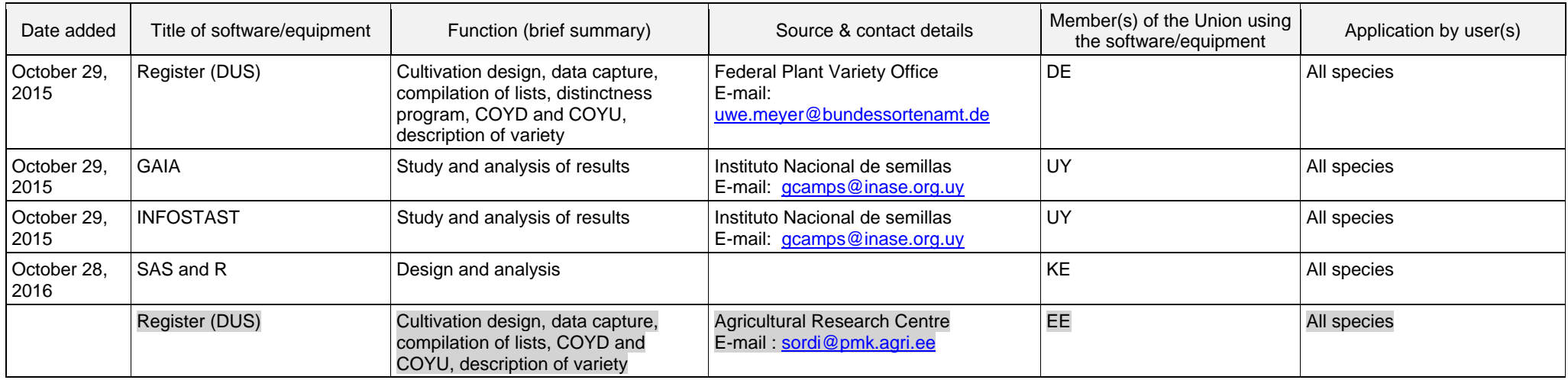

## (e) Data recording and transfer

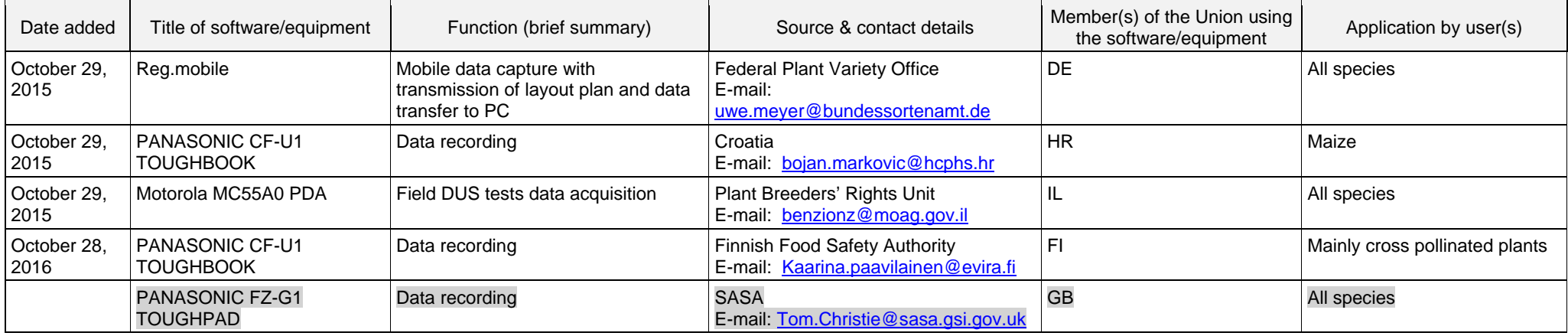

## TC/53/8 Annex II, page 4

## (f) Image analysis

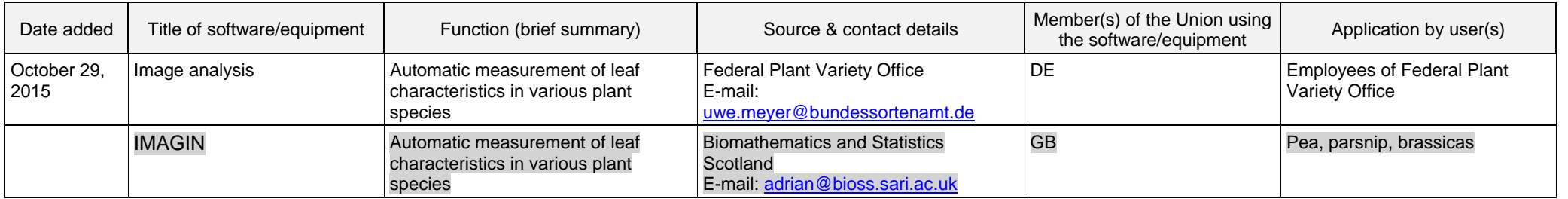

## (g) Biochemical and molecular data

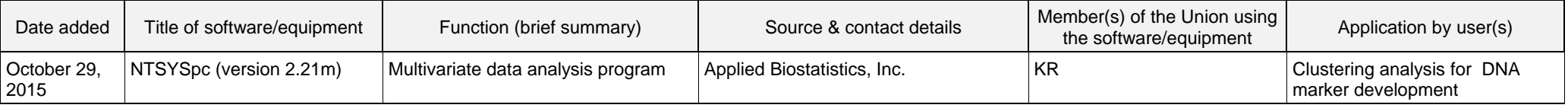

[End of Annex II and of document]